### **Python**

ECE 650
Methods & Tools for Software Engineering (MTSE)
Fall 2017

Prof. Arie Gurfinkel

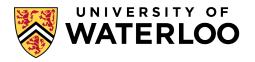

### Makeup Class This Saturday (Tomorrow!)

Date: Saturday, September 23, 2017

Location: RCH 307

Time: 10am – 12:20pm

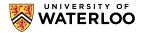

## AccessAbility Services Volunteer Notetaker Required

Interested? Complete an online application using your WATIAM:

https://york.accessiblelearning.com/UWaterloo/

#### **More information:**

**Website:** https://uwaterloo.ca/accessability-services/current-students/notetaking-services

Email: notetaking@uwaterloo.ca

**Phone:** 519-888-4567, ext. 35082

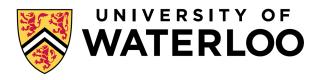

### **Assignments**

### Assignment 0

•let's do it together ©

### **Assignment 1**

let's take a look

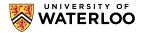

### **Python**

#### Created by Guido van Rossum in early 90s

- simple and elegant syntax emphasizing readability
- dynamic type system ("duck" typing)
- automatic memory management
- dynamically interpreted

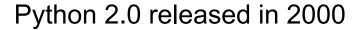

#### Python 3.0 released in 2008

- many new features
- NOT backward compatible to Python 2.0
- both version 2 and 3 are still actively used

We use Python v2.7 in the course

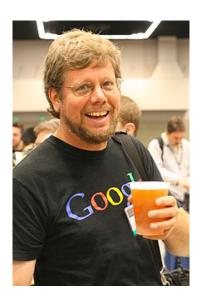

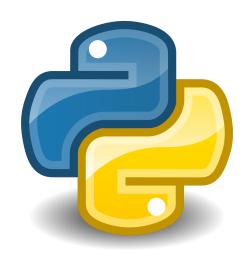

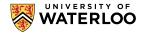

### **Duck Typing**

"if it walks like a duck and quacks like a duck, then it must be a duck"

A type of any object / expression is determined dynamically based on what operations (methods / functions) the objects involved support

if the code works then it is typed correctly

This means that there are very few checks that can be done before the code is executed

 thus, a poorly tested program might contain hidden code paths that do not are not even executable (i.e., do not produce any answer)

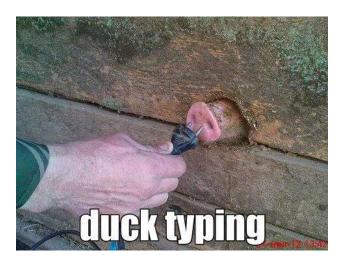

http://stereobooster.github.io/duck-typing

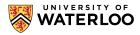

### **Many Flavors of Python**

### CPython (a.k.a. Python)

- the official implementation of Python in C
- a defacto standard of the language

### PyPy

- an alternative implementation
- based on RPython framework for developing interpretes for dynamic languages

#### **Jython**

- a Java-based implementation
- compiles Python into Java bytecode

#### Cython

- a C-based implementation
- compiles Python into C for more efficient execution

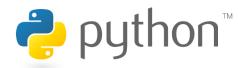

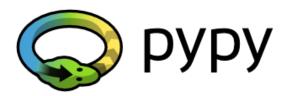

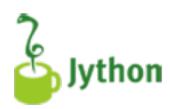

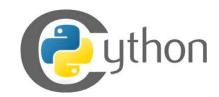

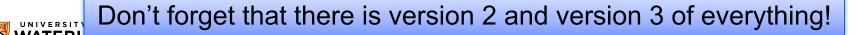

### **IPython**

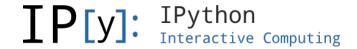

#### An interactive shell for Python

written in Python

### Much more user friendly than the standard Python interpreter

- many helpful features to discover available modules, methods
- easy access to documentation
- good way to learn the language by trying

#### Part of a bigger echo system

- Jupyter, Python Notebooks, graphs, and many more
- <a href="https://ipython.org/">https://ipython.org/</a>

We will only use the interactive shell

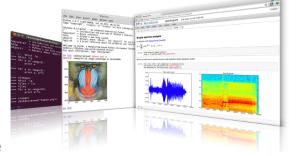

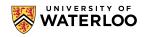

# https://docs.python.org/2/tutorial/index.html PYTHON TUTORIAL

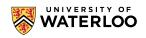

### **Regular Expressions**

RegEx – a language to specify and discover patterns in strings

(Basic) Syntax

```
regex ::= letter (exact match)
( regex ) (grouping)
regex? (zero or one)
regex+ (one or more)
regex* (zero or more)
regex regex (sequence)
regex | regex (choice)
```

letter ::= (see next slide)

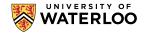

### Regular Expressions (Cont'd)

#### Python RE library

- https://docs.python.org/2/library/re.html
- provides many additional "characters" and extra operators to refine and simplify the matching
- provides API to find matches in strings

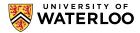

### Regular Expressions by Example

```
Single Digit: [0-9]
Non-Digit: [^0-9]
Non-Space: [^ ]
Natural number: [0-9]+
Integer: [-]?[0-9]+
Decimal: [0-9]+(\.[0-9]+)?
In Python
   import re
   r = re.compile(r'[0-9]+')
   v = r.findall('555-4567 ext. 3483')
   print v
```

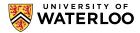

### **Unit Testing**

A *unit test* exercises a unit of functionality to test its behavior

A unit test framework provides a standard mechanism for

- specifying a test (setup, execution, expected result, teardown)
- executing a test
- generating test reports

Python includes a Unit Test framework called unittest

https://docs.python.org/2/library/unittest.html

It is important to design your code with testing in mind

 e.g., a code that simply reads and writes to standard input and output is harder to test than code that provides a more structured interaction

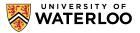

### **Anatomy of a Unit Test**

include module A test case is a collection of tests A method is a import unittest test class TestStringMethods(unittest.TestCase): def test upper(self): Calls to self.assertEqual('foo'.upper(), 'FOO') assertXXX() def test isupper(self): methods indicate self.assertTrue('FOO'.isupper()) test results self.assertFalse('Foo'.isupper()) def test split(self): s = 'hello world' self.assertEqual(s.split(), ['hello', 'world']) # check that s.split fails when the separator is not a string with self.assertRaises(TypeError): s.split(2) if name == ' main ': Entry point for the unittest.main() test when ran from command line

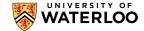

### **Designing for Testing**

#### Factor the program into meaningful units / components

• e.g., parser, command processor, components, data structures, etc.

#### Each unit should have a well defined specification

- what are legal inputs
- what are legal outputs
- how inputs and outputs are passed around

Avoid monolithic design that reads standard input and writes standard output

#### Good design requires more work

- additional functionality specifically for testing / debugging purposes
- but ultimately will save time of the overall development

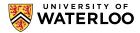

### **Design for A1**

#### **Command Parser**

- input: line of text
- output: command or error

#### Street Database

- a list of streets and their line segments
- interface: add/delete/change/check street

### Graph

a store for edges and vertices

### **Graph Generator**

- input: Street Database
- output: Graph

#### Graph Printer

- input: a graph
- output: a graph in the output format of A1

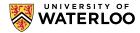

### coverage.py

A *test coverage* is a metric identifying how much of a program has been executed by a given test (or a set of inpiuts)

• e.g., #statements executed / # total statements

Statement coverage measures the number of statements executed Branch coverage, in addition, measures the number of branches taken

 a branch is covered if both true- and false-branches are taken in some execution

In Python (or any interpreted language) statement/branch coverage are especially important

 a code that is not covered is never executed; it might be (almost) complete nonesense

Coverage.py is a widely used coverage tool for Python

https://coverage.readthedocs.io/en/coverage-4.4.1/

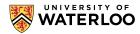

### coverage.py usage

#### coverage run PYTHON\_PROGRAM

executes the program and monitors which statements are executed

#### coverage run -branch PYTHON\_PROGRAM

 executes the program and monitors which statements are executed and which branches are followed

#### coverage html

- generates an HTML report showing coverage of the last run
- can only be executed after coverage-run as shown above
- the result is placed in htmlconv/index.html

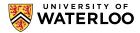

### Virtualenv

#### It is hard to maintain consistent development environment

- your code might require 3<sup>rd</sup> party libraries and specific versions of these
- different environments might provide different libraries and these might change as system administrator updates the system
- you might want to develop on one machine but make sure that it works on another (i.e., develop on personal machine, run on ecelinux[1-3])

### virtualenv simplifies the management of virtual python environment

- not a virtual machine! no overhead! (except for extra space)
- maintains local copies of desired libraries
- multiple virtual environments can co-exist together
- see course web site for setup details
  - https://ece.uwaterloo.ca/~agurfink/ece650/tutorial/2017/08/25/virtualenv-intro

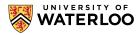

### **Python**

Course Website

https://ece.uwaterloo.ca/~agurfink/ece650/tutorial/2017/09/13/python

The Python Tutorial

http://docs.python.org/tutorial/

Think Python, 2nd edition

http://www.greenteapress.com/thinkpython/

Data Programming course notes

http://courses.cs.washington.edu/courses/cse1 40/13wi/calendar/lecturelist.html

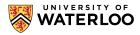

### **Python Tutor**

http://www.pythontutor.com/

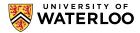